# **Esercizio 1**

E' disponibile un canale in banda passante a frequenza  $f_0$  con la seguente risposta in frequenza (a fase nulla) per  $f>0$ :

$$
H(f) = \begin{cases} H_0 & |f - f_0| < B_0 / 2 \\ 2H_0 & |f - f_0| \\ 0 & |f - f_0| > B_0 \end{cases}
$$

e risposta pari per  $f<0$ .

a) Disegnare il grafico di  $H(f)$ . Che proprietà ha  $H(f)$  e che proprietà di simmetria deve rispettare la risposta all'impulso  $h(t)$ , antitrasformata di Fourier di  $H(f)$ ?

**b**)  $H(f)$  è rappresentabile come somma  $\widetilde{H}(f + f_0) + \widetilde{H}(f - f_0)$ . Disegnare il grafico di  $\widetilde{H}(f)$  (equivalente passa-basso) e scriverlo come somma di TDF note in modo da poter calcolare la sua antitrasformata di Fourier  $\tilde{h}(t)$ . Quanto vale  $\tilde{h}(0)$ ? Quanto vale  $\int \tilde{h}(t) dt$ ?

c) Ricavare  $h(t)$  da  $\widetilde{h}(t)$ . Quanto vale  $h(0)$ ? Quanto vale  $\int h(t) dt$ ?

### **Esercizio 2**

Sul canale dell'esercizio (1), con  $f_c = 1$  GHz,  $B_0 = 20$  MHz, e  $H_0 = 0.001$ , si vuole trasmettere un segnale numerico che trasporti un flusso di  $R_b$  = 50 Mbps e che subisca attenuazione ma non distorsione in ampiezza da parte del canale.

a) Proporre una modulazione adatta e calcolare il massimo roll-off che si può utilizzare.

b) Determinare l'attenuazione  $\gamma$ in dB introdotta dal canale sul segnale trasmesso.

c) Il segnale trasmesso con  $P_t = 10$  dB<sub>m</sub> sperimenta l'attenuazione calcolata. Determinare la massima densità spettrale di potenza di rumore  $N_0/2$  tollerabile al ricevitore, se non si vuole superare una probabilità d'errore sul bit di  $10<sup>-4</sup>$ ?

## Soluzioni

#### Esercizio 1

a) H reale pari  $\Rightarrow$  h reale pari

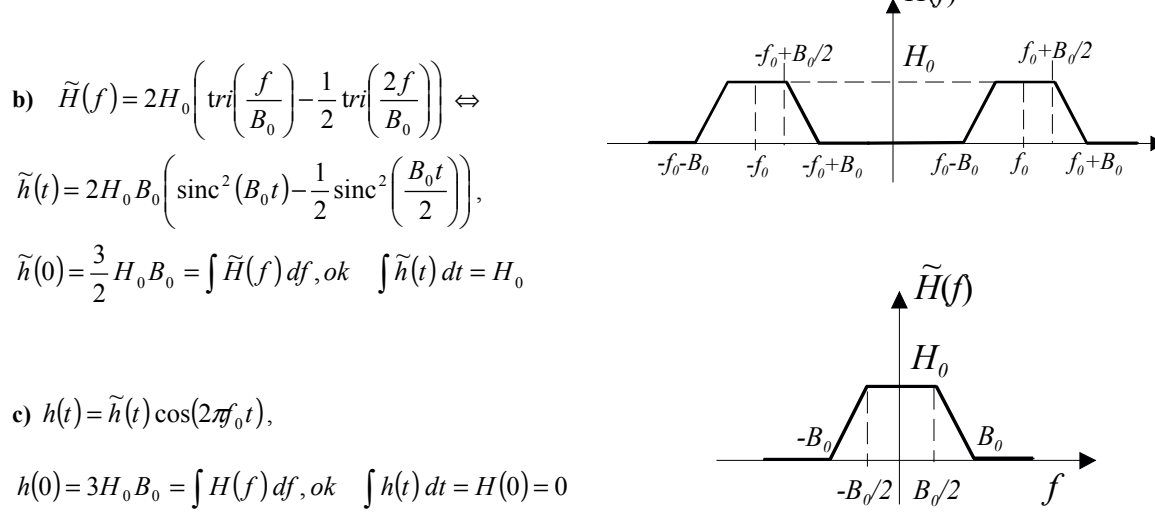

#### Esercizio 2

a) Occorre un segnale passa-banda a 1 GHz ( $M$ -QAM) di banda al più pari a B<sub>0</sub> = 20 MHz:

$$
B = (1+\alpha)\frac{R_b}{\log_2 M} = \left\{\begin{array}{ccc} M = 4 & \rightarrow & 25(1+\alpha) \, MHz \\ M = 16 & \rightarrow & 12.5(1+\alpha) \, MHz \end{array}\right.
$$

quindi possiamo utilizzare una modulazione 16-QAM con roll-off al più pari al 60%.

**b**)  $\gamma = -20 \log_{10} (0.001) = 60 dB$ 

c) Con mapping di Gray si ha  $P_b \approx \frac{1}{2}Q\left(\sqrt{\frac{4E_b}{5N_0}}\right) = 10^{-4}$  con  $\frac{E_b}{N_0} \approx 12.5$  dB = 17.8. Si ottiene:  $P_r = P_t - 60 = -50 dB_m = 10^{-8} W \Rightarrow E_b = P_r / R_b = 210^{-16} J \Rightarrow \frac{N_0}{2} \le \frac{E_b}{17.8} \approx 10^{-17} W / Hz$